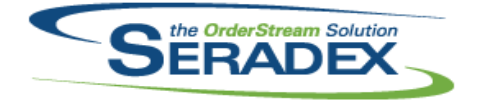

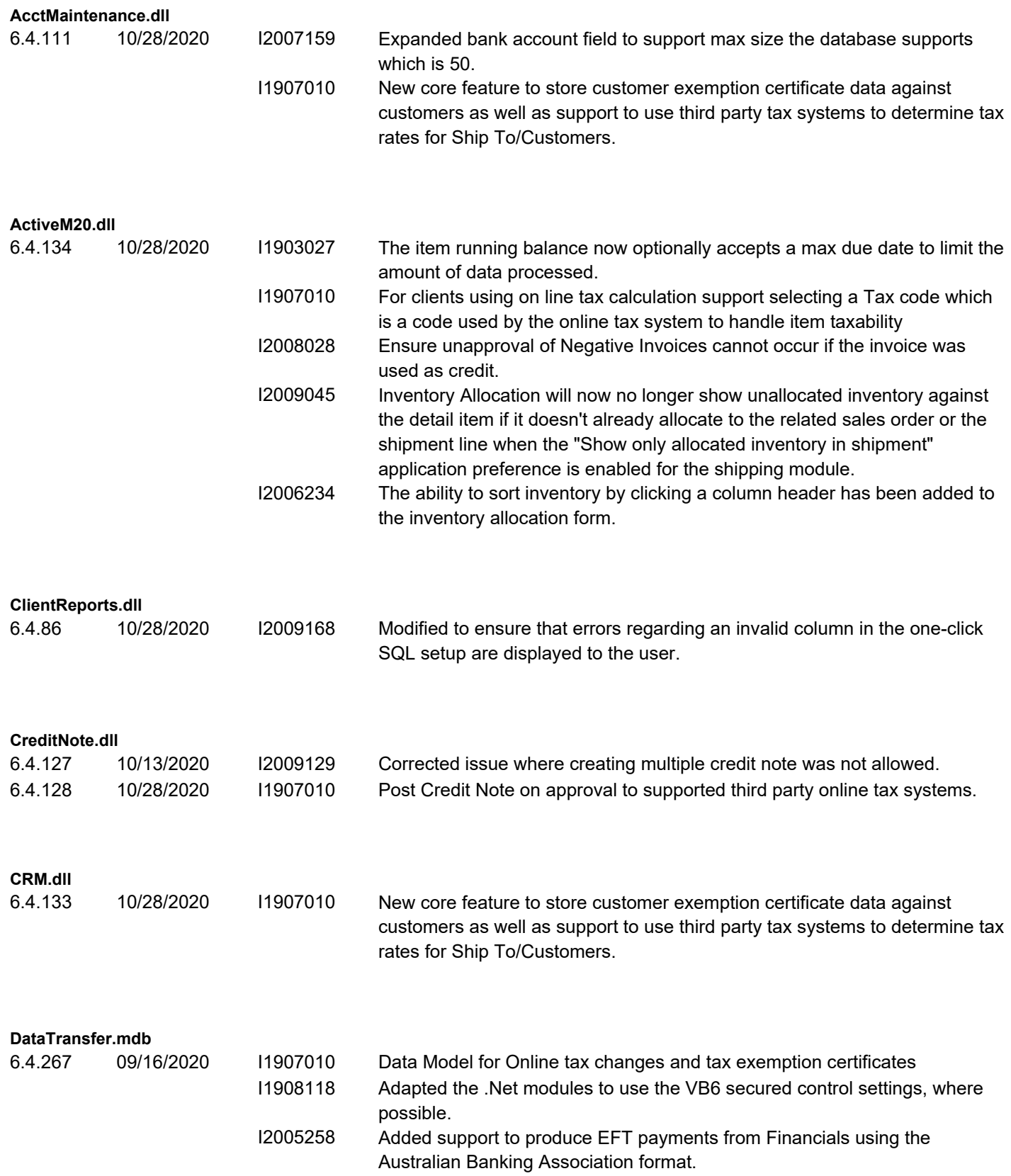

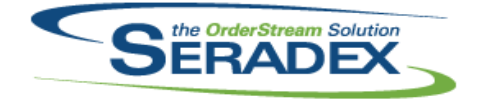

#### Technical Release Notes September 2020

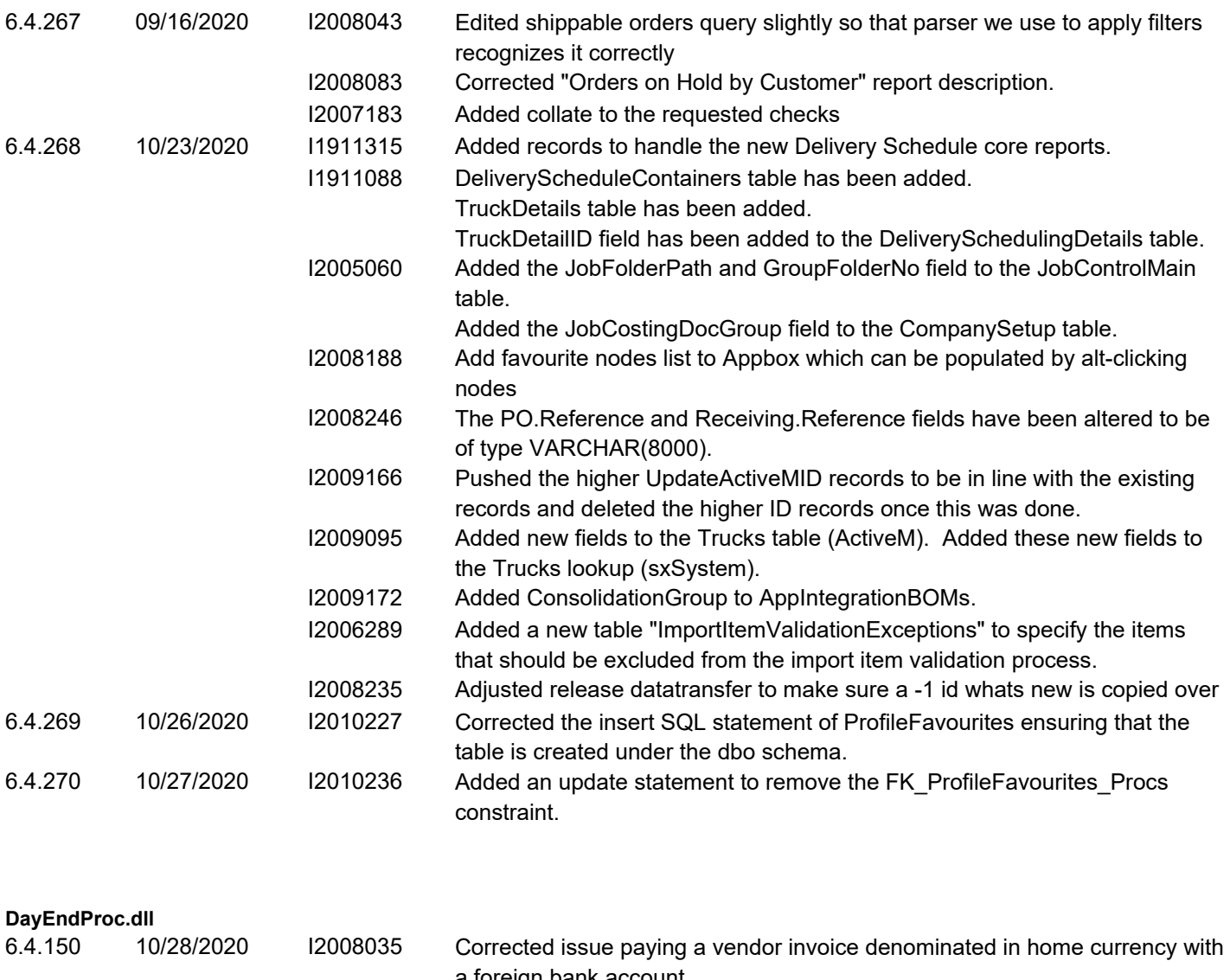

![](_page_1_Picture_212.jpeg)

![](_page_1_Picture_213.jpeg)

![](_page_1_Picture_214.jpeg)

6.4.0 10/23/2020 I1911315 New core Delivery Schedule report files.

![](_page_2_Picture_0.jpeg)

![](_page_2_Picture_176.jpeg)

![](_page_3_Picture_0.jpeg)

![](_page_3_Picture_172.jpeg)

![](_page_4_Picture_0.jpeg)

![](_page_4_Picture_181.jpeg)

![](_page_5_Picture_0.jpeg)

![](_page_5_Picture_194.jpeg)

![](_page_6_Picture_0.jpeg)

![](_page_6_Picture_176.jpeg)

![](_page_7_Picture_0.jpeg)

#### Technical Release Notes September 2020

![](_page_7_Picture_196.jpeg)

![](_page_7_Picture_197.jpeg)

![](_page_7_Picture_198.jpeg)

![](_page_7_Picture_199.jpeg)

![](_page_7_Picture_200.jpeg)

6.4.22 09/16/2020 I2008073 Added support for weekly recurring transactions

![](_page_8_Picture_0.jpeg)

![](_page_8_Picture_193.jpeg)

![](_page_9_Picture_0.jpeg)

![](_page_9_Picture_191.jpeg)

![](_page_10_Picture_0.jpeg)

![](_page_10_Picture_195.jpeg)